# Олимпиада «Ломоносов». Инженерные науки. 8 – 9 класс

## 1. КПД спиртовки (25 баллов)

Инженер Гайкин придумал установку по измерению КПД горелок. В этой установке жидкость поступает непрерывно и с постоянной скоростью из одного большого резервуара в трубку, нагревается за счёт горелки и поступает в другой резервуар. При этом измеряется температура жидкости на входе и выходе из трубки, а также расход жидкости и расход топлива в минуту. Как только показания термометров перестают меняться, Гайкин записывает эти значения, фиксирует расход жидкости и расход топлива. Зная удельную теплоёмкость жидкости в трубке и удельную теплоту сгорания топлива, Гайкин определяет КПД горелки.

В лабораторном журнале Гайкина одна из записей выглядела так:

- Жидкость в трубке вода, удельная теплоёмкость  $c_{\text{Bo}_{AB}} = 4.2 \text{ K} \text{K} / (\text{K} \cdot \text{K}),$ плотность  $\rho_{\text{\tiny{BO},IbI}} = 1000$  кг/м<sup>3</sup>.
- Топливо бензин, удельная теплота сгорания  $q_{6e}_{\text{HB}} = 42 \text{ M} \text{J} \text{m} / \text{m}$ плотность  $\rho_{\rm 6ehs} = 750$  кг $/{\rm M}^3$ .
- Температура на входе 20 <sup>∘</sup>C
- Температура на выходе  $t = 70$  °С
- Расход жидкости  $-1.5$  литра в минуту
- Расход топлива 20 миллилитров в минуту

Чему равен КПД горелки в этом опыте?

### Вариация параметров

Для обеспечения вариативности заданий использовался следующий параметр:

•  $t$  — значения от 60 до 80 с шагом 1.

## Требования к ответу

Ответ выразите в процентах с точностью до целых. В ответ запишите целое число без символа, обозначающего проценты.

## 2. Муаровые узоры (25 баллов)

При фотографировании экрана монитора на полученном изображении видны муаровые полосы, аналогичные тем, что возникают на сетчатой или полосатой ткани при перекрытии двух её кусков. Возникновение муарового узора обусловлено тем, что нити одного слоя ткани в некоторых местах накладываются на нити второго слоя, а в других — на промежутки между этими нитями.

Визуализация муаровых полос представлена на рисунке:

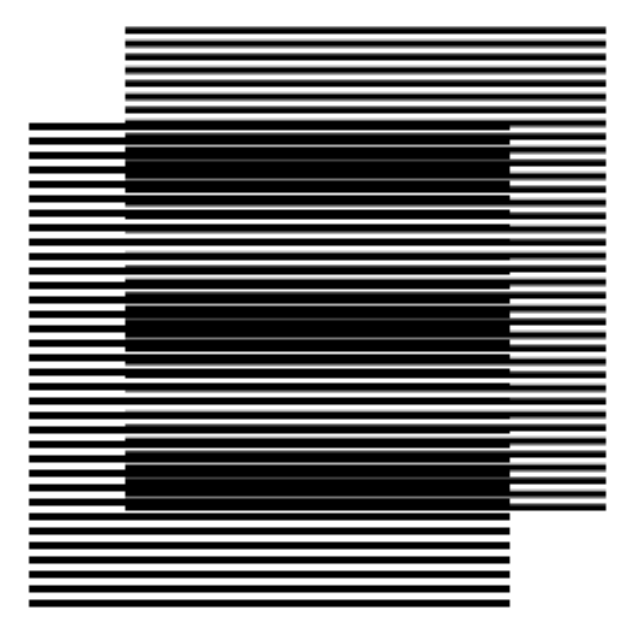

На телефон, в матрице которого количество квадратных светочувствительных элементов равно 921600 (т.е. камера 0,9 мегапикселей) при соотношении сторон 16:9, полностью сфотографирован экран монитора. Изображение экрана занимает всю фотографию. В настройках компьютера выбрано оптимальное разрешение 1360\*765 (число пикселей равно 1040400). После кадрирования фотография распечатывается так, что на ней видны только  $x\% = 50\%$  исходного снимка по горизонтали.

Найти, сколько муаровых вертикальных полос будет видно на этой распечатке.

Вариация параметров

Для обеспечения вариативности заданий использовался следующий параметр:

•  $x -$ значения от 50 до 100 с шагом 1.

Требования к ответу

Ответ запишите в виде целого числа.

## 3. Химическая реакция с выделением газа (25 баллов)

 $S\,=\,26$  см<sup>2</sup> подвешивается на пружине жёсткости  $k\,=\,1,5\,$  Н/м. С помощью крана цилиндрический сосуд под этим поршнем вначале был соединён с атмосферой (кран в положении А). В резервуаре находится перегородка, препятствующая смешиванию растворов пищевой соды и соляной кислоты равных молярных концентраций. Для получения некоторого количества газа в результате химической реакции используется следующая установка. Массивный поршень массы  $M = 1.7$  кг площади

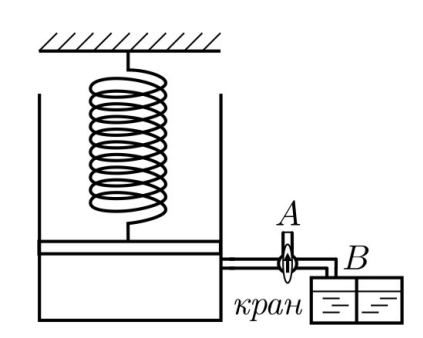

В начале эксперимента поршень находился на расстоянии  $h = 2$  см от дна сосуда, а кран в положении А. Далее кран переключается в положение В так, что сосуд соединяется с резервуаром, а потом в резервуаре убирают перегородку.

После завершения реакции поршень поднялся и пружина оказалась недеформированной. Считая, что в реакции все вещества прореагировали полностью, а процесс подъёма поршня был изотермическим, найти количество вещества пищевой соды, израсходованного в этой реакции.

При этом начальным объёмом воздуха над реакционной смесью в резервуаре, объёмом соединительных трубок по сравнению с объёмом цилиндрического сосуда, а также трением в системе пренебречь.

### Справочные данные

Для нахождения объема цилиндра воспользуйтесь выражением

$$
V=S\cdot h,
$$

где  $S$  — площадь основания цилиндра, а  $h$  — его высота.

Универсальная газовая постоянная  $R = 8.31 \text{ Jm/(molh \cdot K)}$ .

Ускорение свободного падения  $g=10\,$  м/с $^2$ .

Комнатная температура  $t = 27$  °C.

Давление в комнате  $p=10^5$  Па.

### Вариация параметров

Для обеспечения вариативности заданий использовались следующие параметры:

- $\bullet M$  значения от 1 до 2 с шагом 0,1;
- $S$  значения от 20 до 30 с шагом 2;
- $k -$ значения от 1 до 2 с шагом 0,1;
- $h$  значения от 1 до 2 с шагом 0.1.

Требования к ответу. Ответ выразите в молях и округлите до сотых. В поле ответа введите число без указания единиц измерения.

## 4. Определение металлов (25 баллов)

Студент решил прогулять практикум вместо этого поучаствовав в соревнованиях по спортивному ориентированию. У него было с собой всё, что необходимо для ориентирования в лесу: фонарик, компас, нож и бутылка с водой. Он уже разминался в стартовом городке, когда его настиг злой лаборант и сказал, что отпустит студента на соревнования только после решения сложной задачи. Студенту пришлось вернуться в лабораторию.

(максимальная температура +200 °С) и холодильник (−4 °С) с морозилкой (−60 °С). Кроме того, имеется обычный набор стеклянной лабораторной (не мерной) посуды и пластиковые стаканчики. Температура в лаборатории студенту неизвестна. Студенту были выданы образцы металлов в неподписанных склянках: висмут, галлий, железо, индий, осмий, никель, ртуть, тербий. Времени на проведение качественных реакций не было, и различать металлы пришлось исключительно физическими методами. Так как лаборант был злым, то из оборудования студенту было предложено использовать только самое простое: рычажные весы без гирь, нагревательную плитку

Лаборант был хоть и злым, но справедливым. Сколько металлов он мог попросить определить студента, чтобы у того был реальный шанс на успех? В ответе укажите число металлов, а в решении опишите, как их можно определить. Необходимые справочные данные найдите в открытых источниках и укажите ссылку на эти источники.

### Требования к ответу

пользуя физические методы исследования с помощью оборудования, данного в задаче. В ответ запишите число металлов, которые можно гарантированно определить, ис-